## RSR Orientation Call: TRAX **Written Q & A Summary October 19, 2023**

This RSR Orientation Call aimed to support people new to the Ryan White HIV/AIDS Program (RWHAP) or the RWHAP Services Report (RSR), and the use of TRAX. TRAX is a free tool sponsored by HAB to help providers create the RSR client-level data file. We provided an overview of TRAX and strategies to troubleshoot common issues. Participants were invited to share user experiences or questions throughout the webinar verbally and through the chat feature.

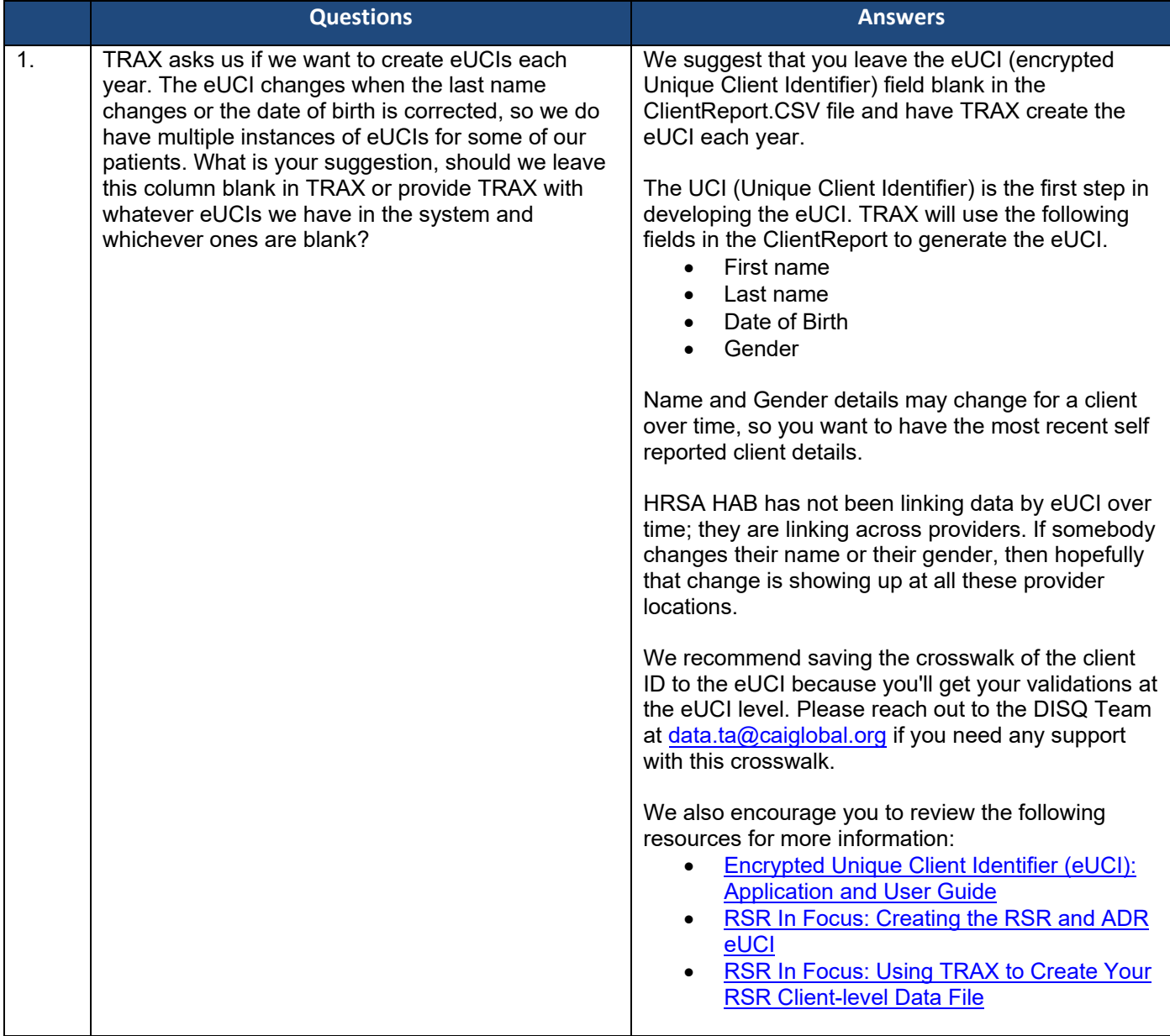

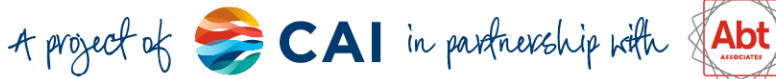

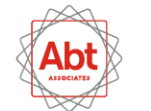

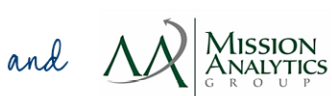

1